## **HOT ROD**

## ATARI, AMIGA, SPECTRUM, AMSTRAD, COMMODORE.

## INSTRUCCIONES DE CARGA

## Commodore Amiga y Atari ST

Enciende el ordenador y mete el disco (en el Amiga 1000 se debe de usar el disco Kikstart).

#### Commodore C64 Disco

Mete el disco en la unidad. Teclea LOAO"\*".8,1 y pulsa RETURN.

#### Commodore C64 Cassette

Mete la cinta en el cassette. Mantén apretada la tecla SHIFT y pulsa RETURN/STOP.

#### Commodore C28

Teclea G064 y pulsa RETURN.Cuando la pantalla te lo indique teclea Y, y pulsa RETURN. Ahora sigue las instrucciones del C64.

#### Spectrum Cassette

Si está disponible, usa el TAPE LOADER o si no teclea LOAD"''. Luego pulsa ENTER. Pulsa PLAY en el cassette.

#### Amstrad Cassette

Pulsa CTRL y la pequeña tecla ENTER. Pulsa PLAY en el cassette.

#### Amstrad Disco

Mete el disco en la unidad. Teclea RUN''DISC y pulsa ENTER.

#### DIFICULTADES DE CARGA

. Estamos siempre intentando mejorar la calidad de nuestra gama de productos y hemos desarrollado altos estándares de control de calidad para ofrecerte este producto. Si tienes alguna dificultad mientras estás cargando, es más probable que sea otro fallo, que el programa en sí mismo. Por ello te sugerimos que apagues el ordenador y que repitas las instrucciones de carga cuidadosamente, comprobando que estás usando el juego correcto de instrucciones para tu ordenador y software. Si continúas teniendo problemas, consulta el Manual de Instrucciones del Usuario que acompaña a tu ordenador o consulta a tu vendedor habitual de software. En el caso de que continúen las dificultades, si has comprobado todos

los posibles fallos del hardware, por favor, devuelve el iuego AL LUGAR DE COMPRA.

#### ELJUEGO

Compite con otros jugadores <sup>o</sup> el ordenador, para ser el primero en atravesar la meta en al menos <sup>15</sup> carreras diferentes. Cuando estés en ruta recoge gasolina extra (G), porque tu nivel de combustible está<br>constantemente descendiendo. También puedes recoger puntos de bonificación (P). Al final de cada carrera<br>esto se convertirá en dinero, que puedes gastar en la tienda para mejorar tu coche.

las cosas para comprar incluyen:

Ruedas mejores: Para mejorar el agarre a la carretera y a velocidad.

Motores más grandes: Para aumentar la aceleración y la velocidad máxima.

Parachoques: Para aumentar la fortaleza del coche. Alas: Para mejorar el agarre a la carretera.

En el Spectrum, Amstrad y C64, pueden jugar hasta 2 jugadores. En el Atari ST pueden jugar hasta 3 jugadores, usando un adaptador de joystick.

#### COLORES DE LOS COCHES

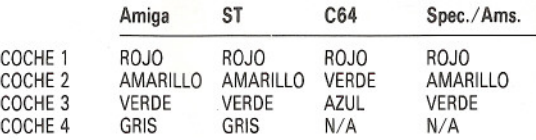

#### CONTROLES

ST - SOLO JOYSTICK. El jugador 1 usa la Puerta 1. El jugador 2 usa la Puerta O y el jugador 3 usa un adaptador de joystick en la Puerta de la impresora.

AMIGA - SOLO JOYSTICK. El jugador 1 usa la Puerta 2 y el jugador 2 usa la Puerta 1 y los jugadores 3 y 4 usan un adaptador de joystick en la Puerta paralela.

C64 - SOLO JOYSTICK. El jugador 1 usa la Puerta 2 y el jugador 2 usa la Puerta 1.

SPECTRUM - JOYSTICK KEMPSTON o SINCLAIR o TECLAS DEFINIBLES POR EL USUARIO.

AMSTRAD - JOYSTICK TECLAS DEFINIBLES POR EL USUARIO.

CUANDO ESTES USANDO UN JOYSTICK PULSA FUEGOPARA ACELERAR.SI EMPUJAS EL JOYSTICK A LA IZQUIERDA Y DERECHA EL COCHE GIRARA A LA IZQUIERDA Y DERECHA.

## OTROS CONTROLES

(TODOS LOS FORMATOS) PAUSA SI/NO: P. ABANDONAR: Q.

## EMPEZANDO El JUEGO

ST: Pulsa las teclas función F1, F2 ó F3 para

empezar un juego de 1, 2 ó 3 jugadores. Si durante un juego de 1 jugador se quieren unir más jugadores, pulsa F2 para introducir el COCHE2 en la carrera, *y/o* pulsando F3 entrará el COCHE3.

AMIGA: Pulsa las teclas función F1, F2, F3 ó F4 para empezar un juego de 1, 2, 3 ó 4 jugadores. Si durante un juego de 1 jugador otros jugadores quieren unirse al juego, pulsando F1 entrará en la carrera el COCHE 2, pulsando F3, entrará el COCHE 3 Y pulsando F4 entrará el COCHE 4.

SPECTRUM. AMSTRAD y C64: Pulsa el ACELE-RADOR del jugador para empezar el juego. Este empezará una cuenta atrás de 10 segundos. Si durante este tiempo otro jugador pulsa acelerar, empezará al mismo tiempo. También, pulsando otro acelerador en cualquier punto de un juego de 1 jugador, se introducirán otros jugadores al inicio de la siguiente carrera.

#### EN LA TIENDA DE RECAMBIOS

Al final de cada carrera cada jugador entrará en la TIENDA DE RECAMBIOS. En este momento pueden comprar un objeto (siempre que tengan suficiente dinero). Selecciona entre los objetos disponibles usando izquierda y derecha y luego pulsa acelerar para comprar ese objeto.

## CREDITOS

## ST/Amiga

Codificación: Richard Costelo. Gráficos: Kewin Bulmer. Música: Ben Daglish.

## C64

Codificación: Ash + Dave. Gráficos: Ash Routledge. Música: Maníacos del Ruido.

#### SPECTRUM/AMSTRAD

Codificación: Walking Circles. Gráficos: Walking Circles. Música: Paul Hiley.

## A SOFTWARE STUDIOS PRODUCCION

Este juego ha sido manufacturado bajo la licencia de Sega Enterprises Ltd. Japón.

Hot Rod™ y Sega son las marcas registradas de Sega Enterprises Limited.

@ 1988, 1990 Sega Enterprises Ltd.

Manufacturado y distribuido por Activisión.

# **HOT ROD**

**NOTA:** Cuando se cargue el programa principal y aparezca el menú, para el cassette y pon el contador en 000.

Cuando pierdas todas las vidas y aparezca en pantalla "GAME OVER", rebobina la cinta hasta el 000 del contador y sigue los mensajes en pantalla.